# Datenspeicher

## svic01

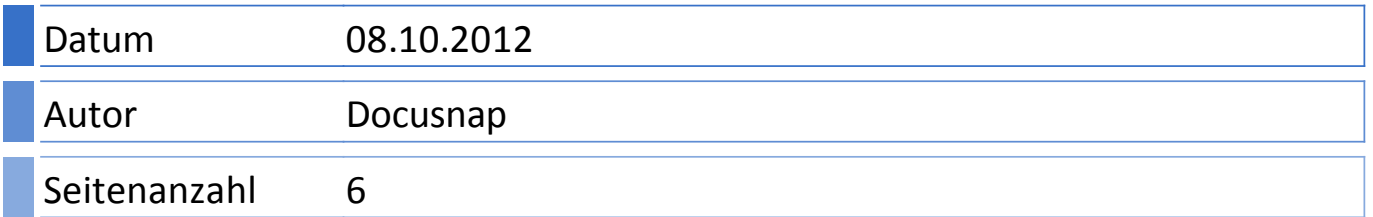

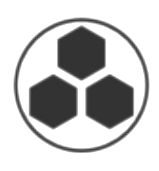

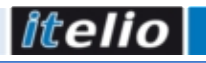

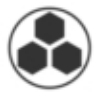

svic01

### DEV P2000 LUN1

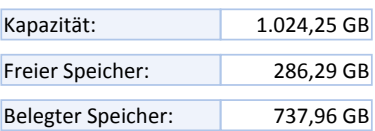

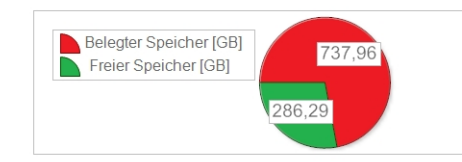

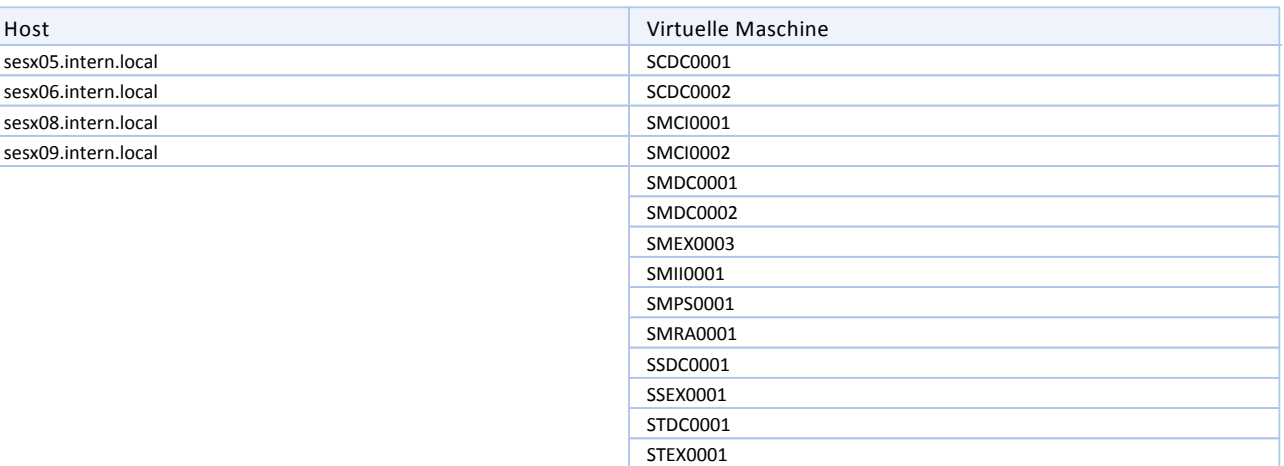

sWinQual01 **WKNE1112** 

### DEV P2000 LUN2

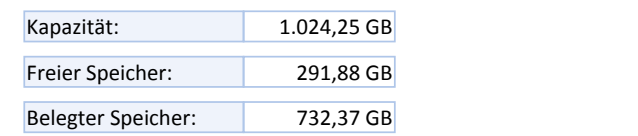

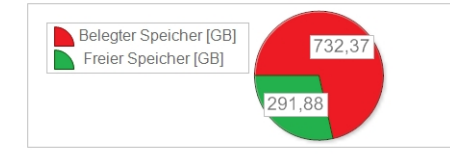

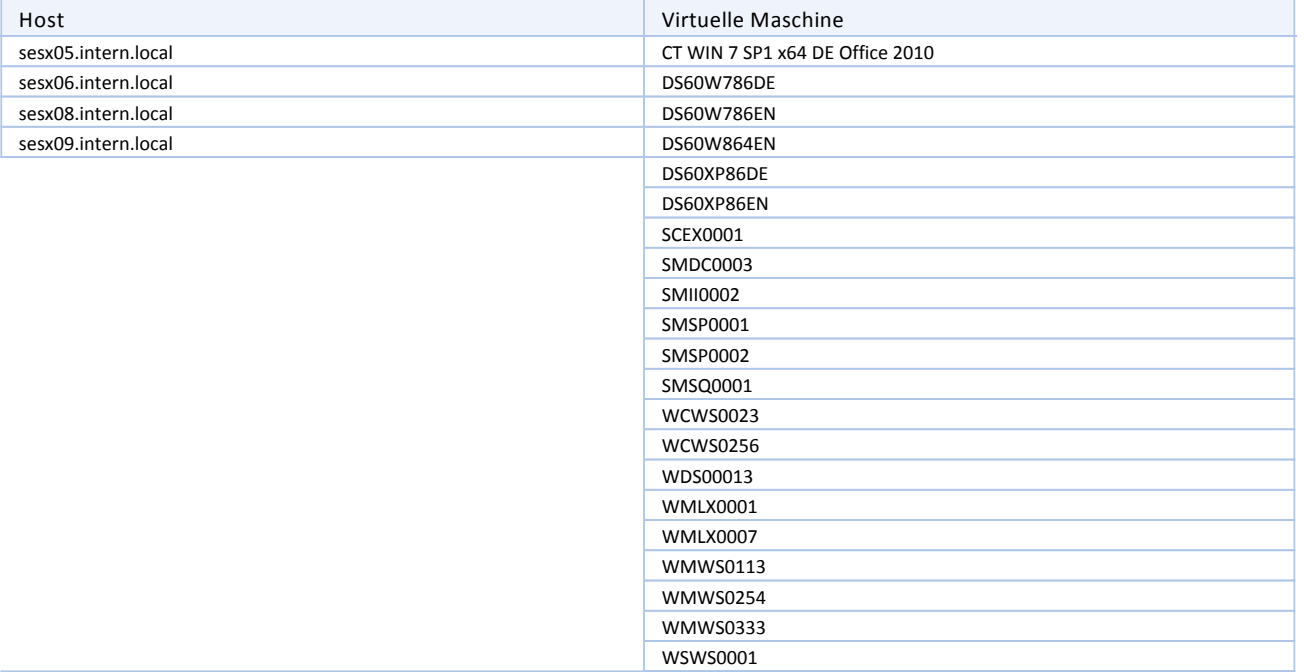

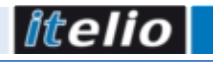

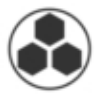

#### DEV P2000 LUN3

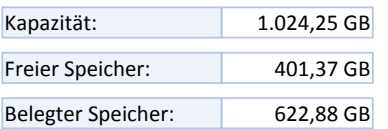

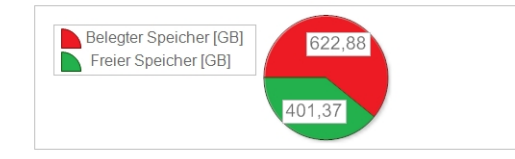

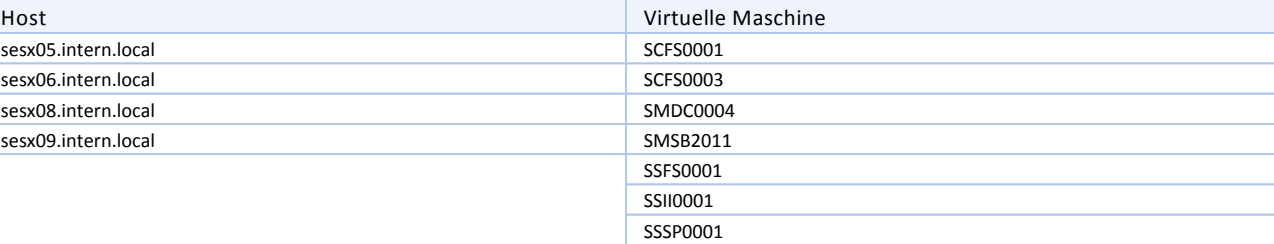

WMWS800 WTWS0064 WTWS0364 WW7S032DEO10 WW7S032DKO10 WW7S032ENO07 WW7S032SEO10 WW7S064ENO07

### DEV P2000 LUN4

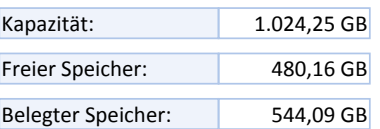

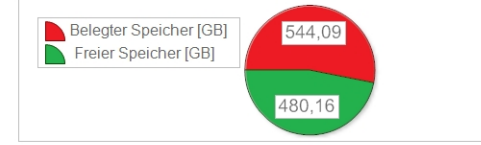

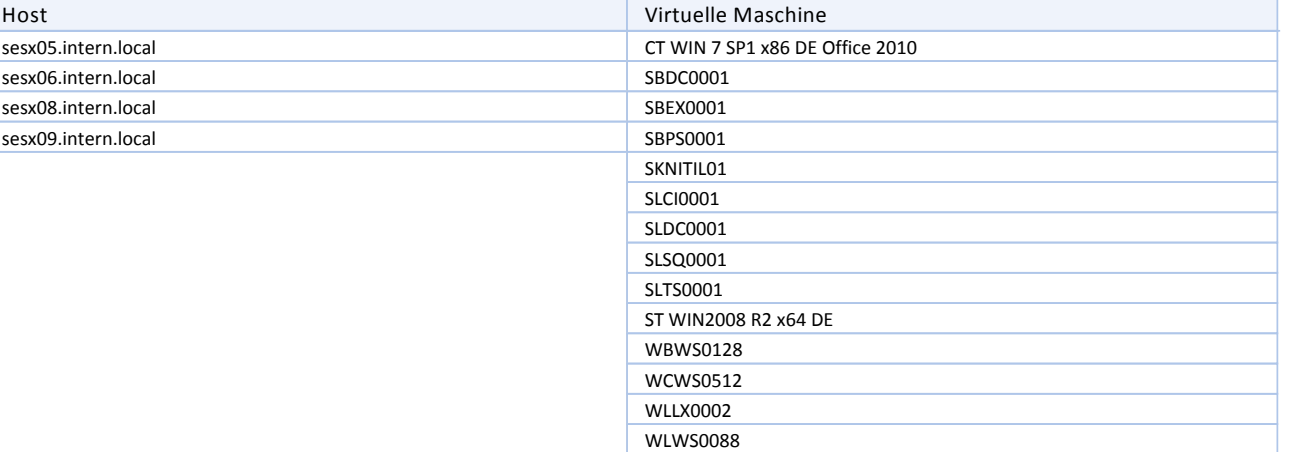

WMWS0064 XP-Standalone

### DEV P2000 LUN5

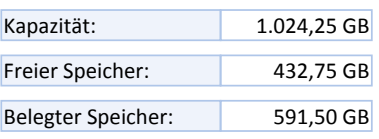

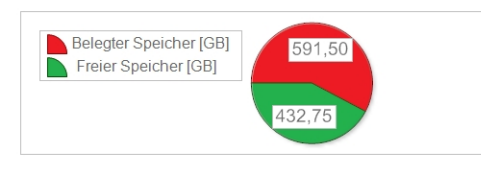

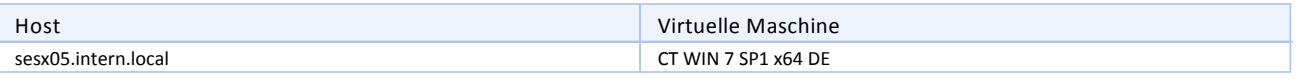

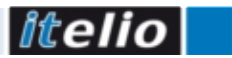

### Datenspeicher

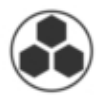

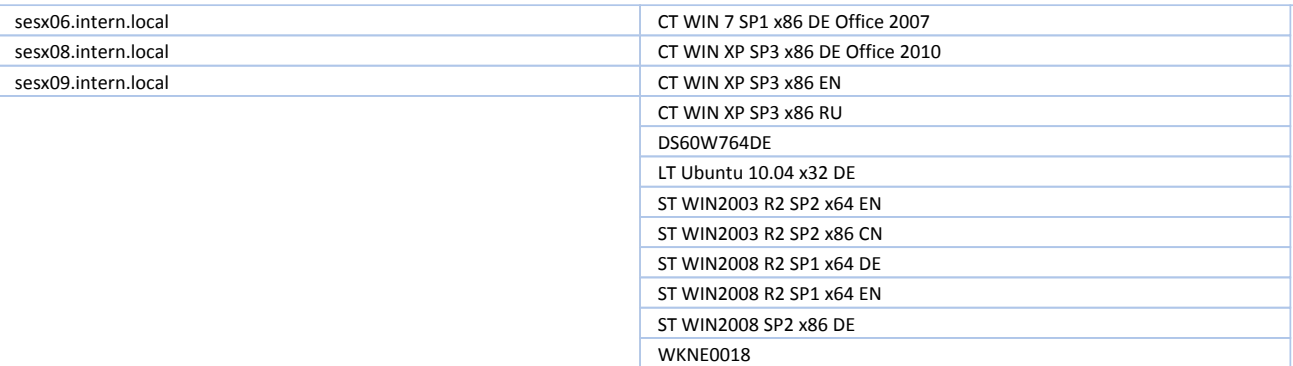

### DEV P2000 LUN6

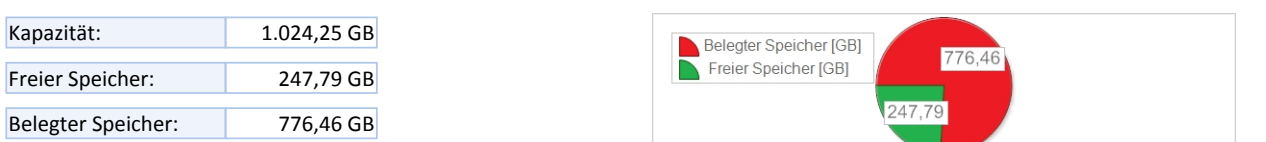

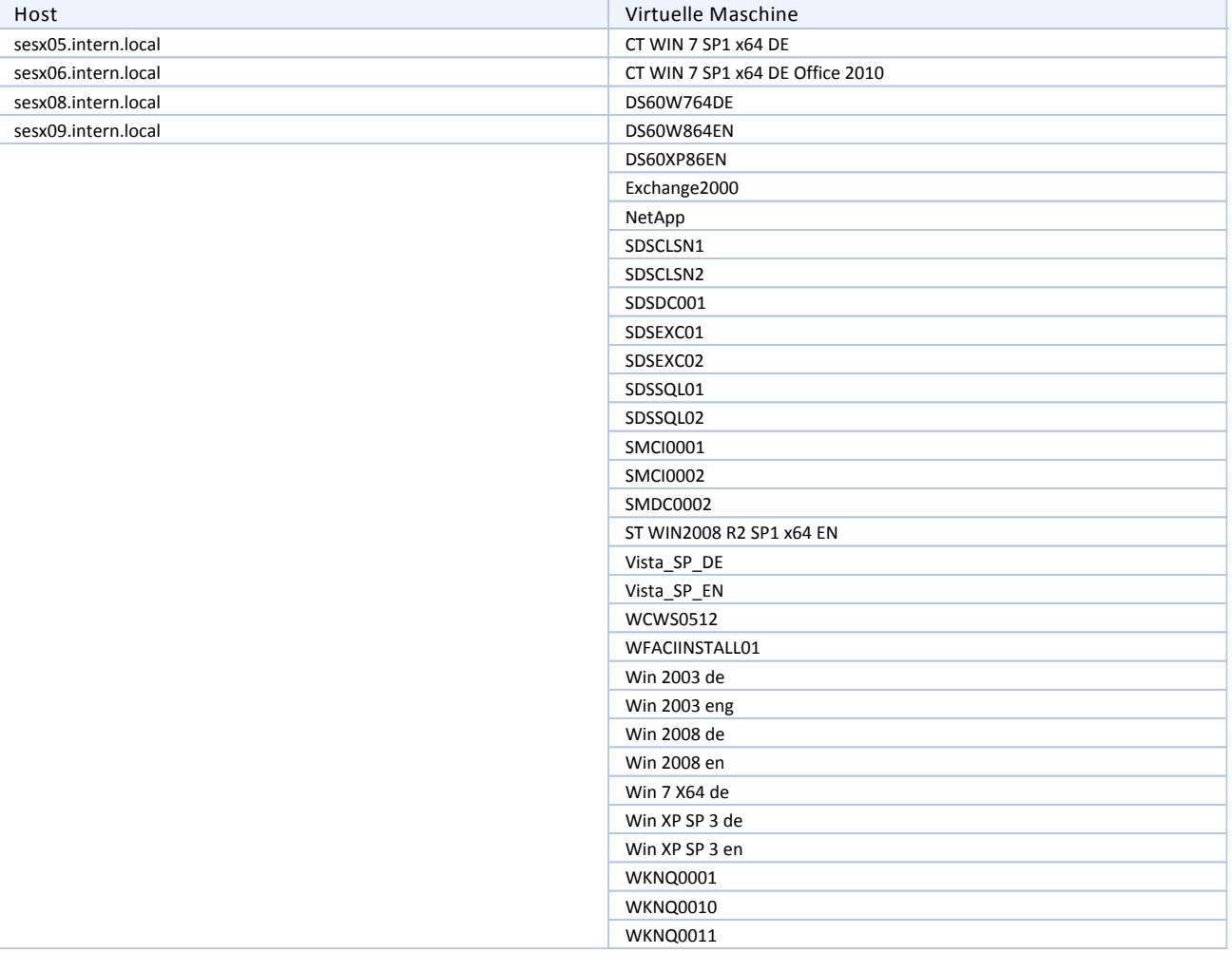

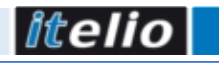

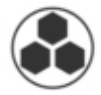

ISO

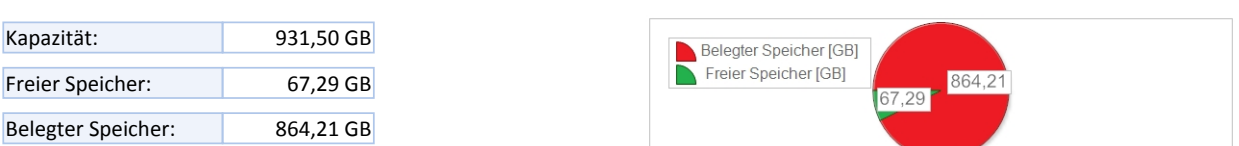

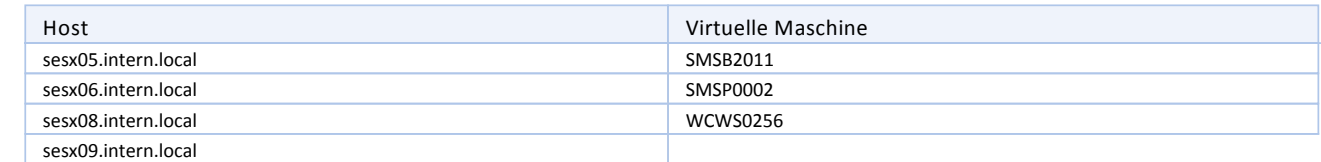

### IT MSA LUN100

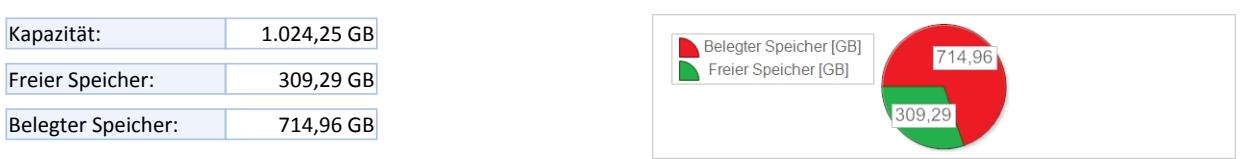

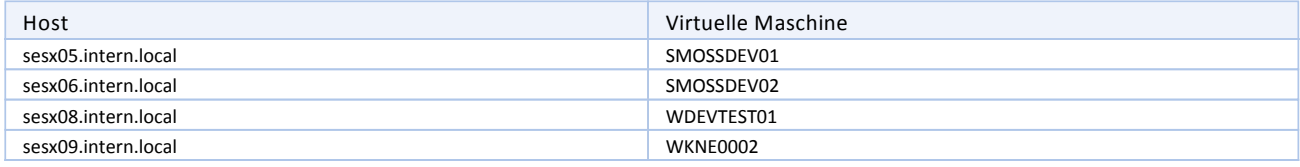

### IT MSA LUN101

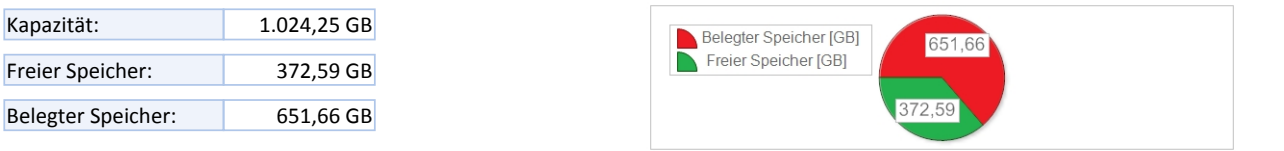

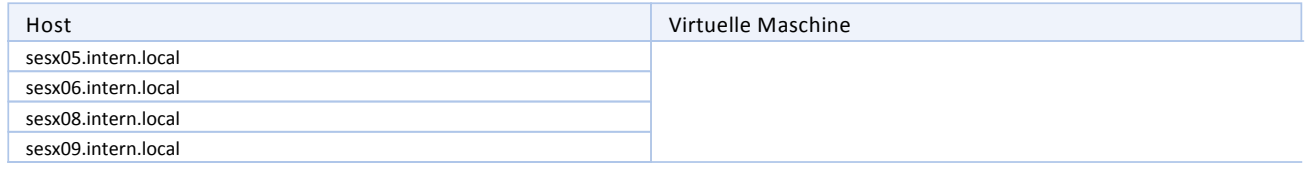

### SESX05 Int R1

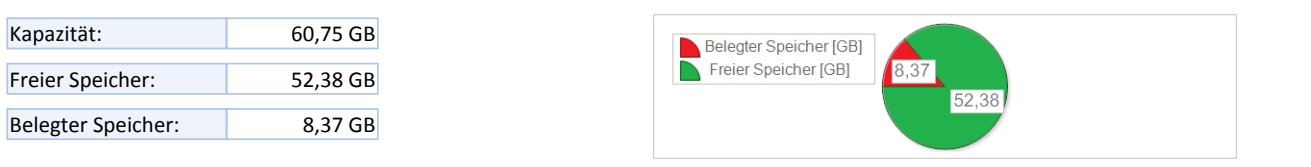

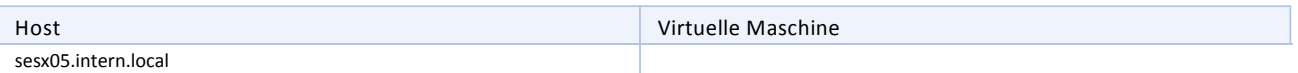

### SESX06 Int R1

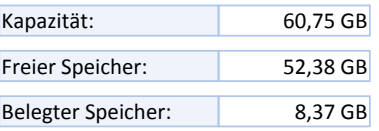

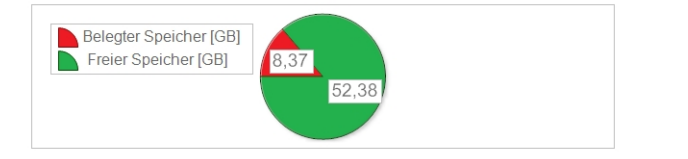

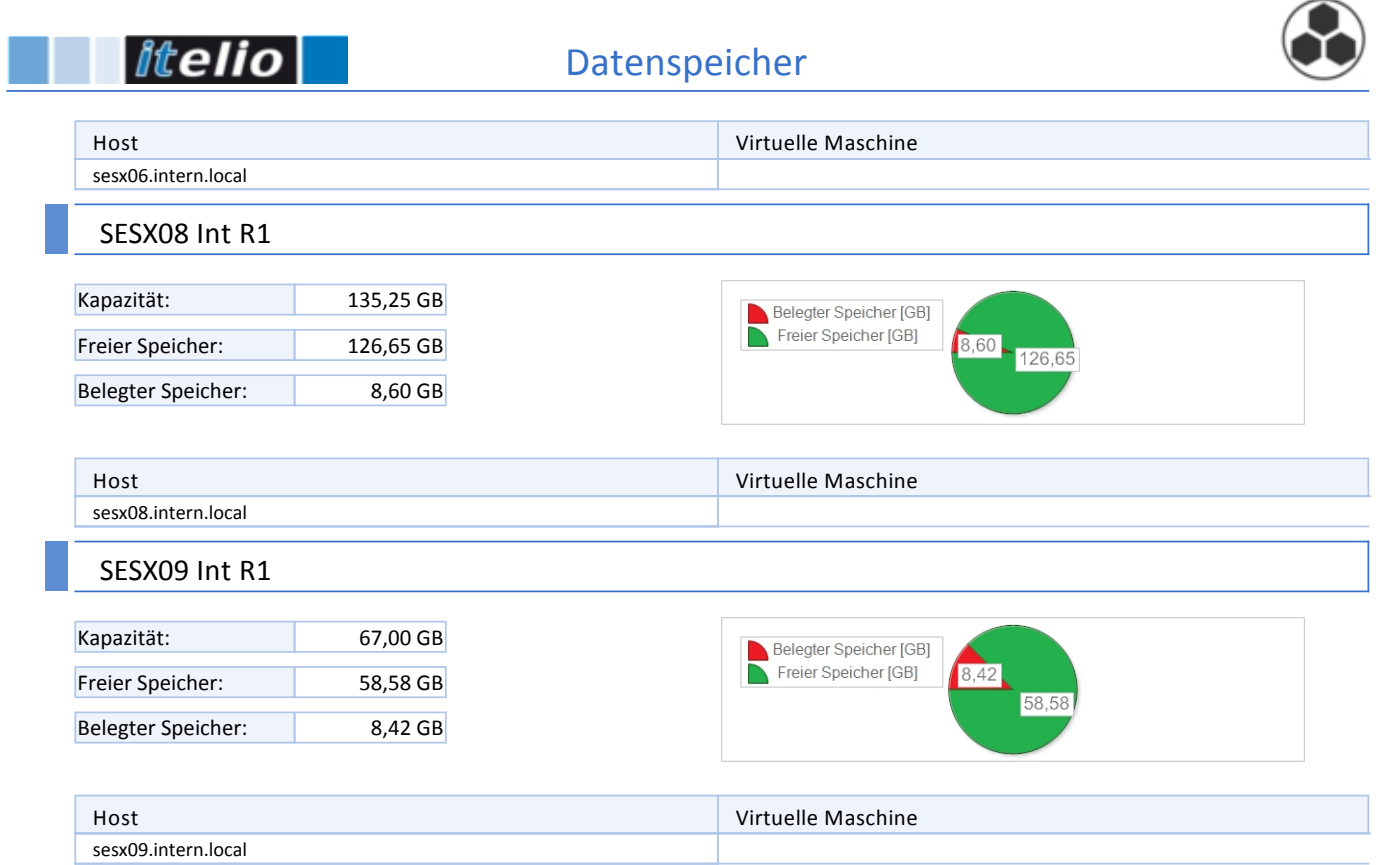